## Pinnacle<br>Studio<sup>®</sup>24

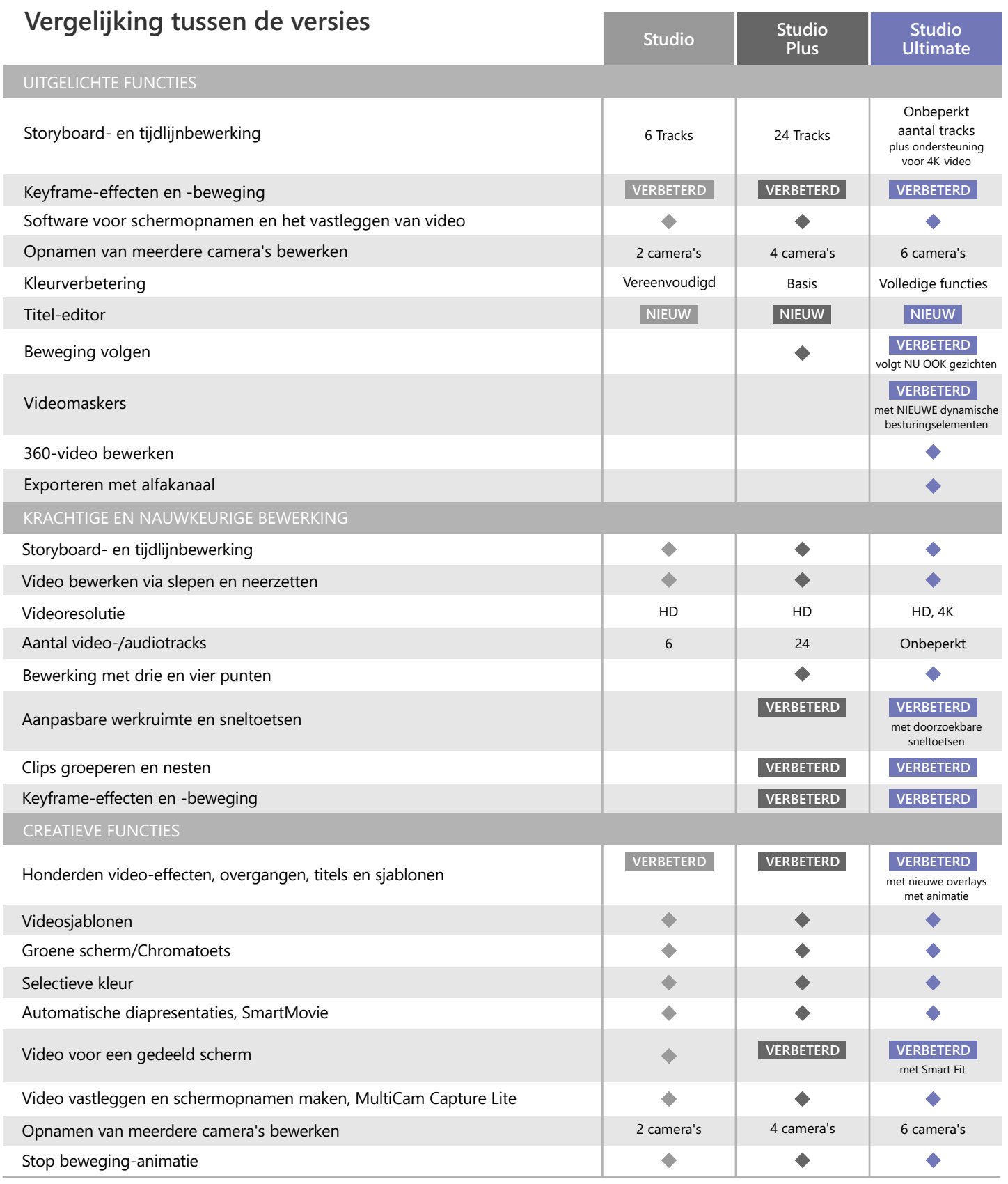

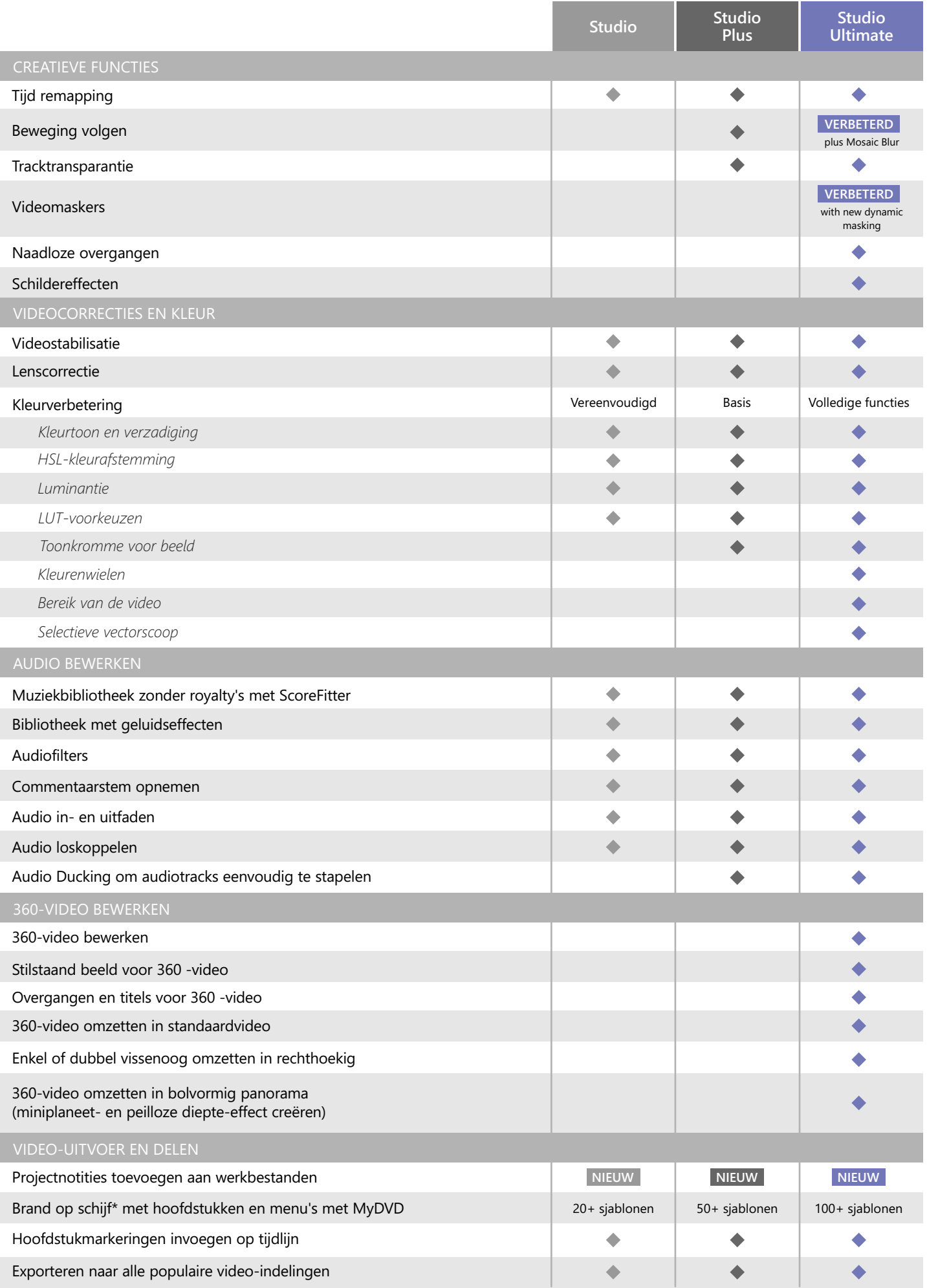

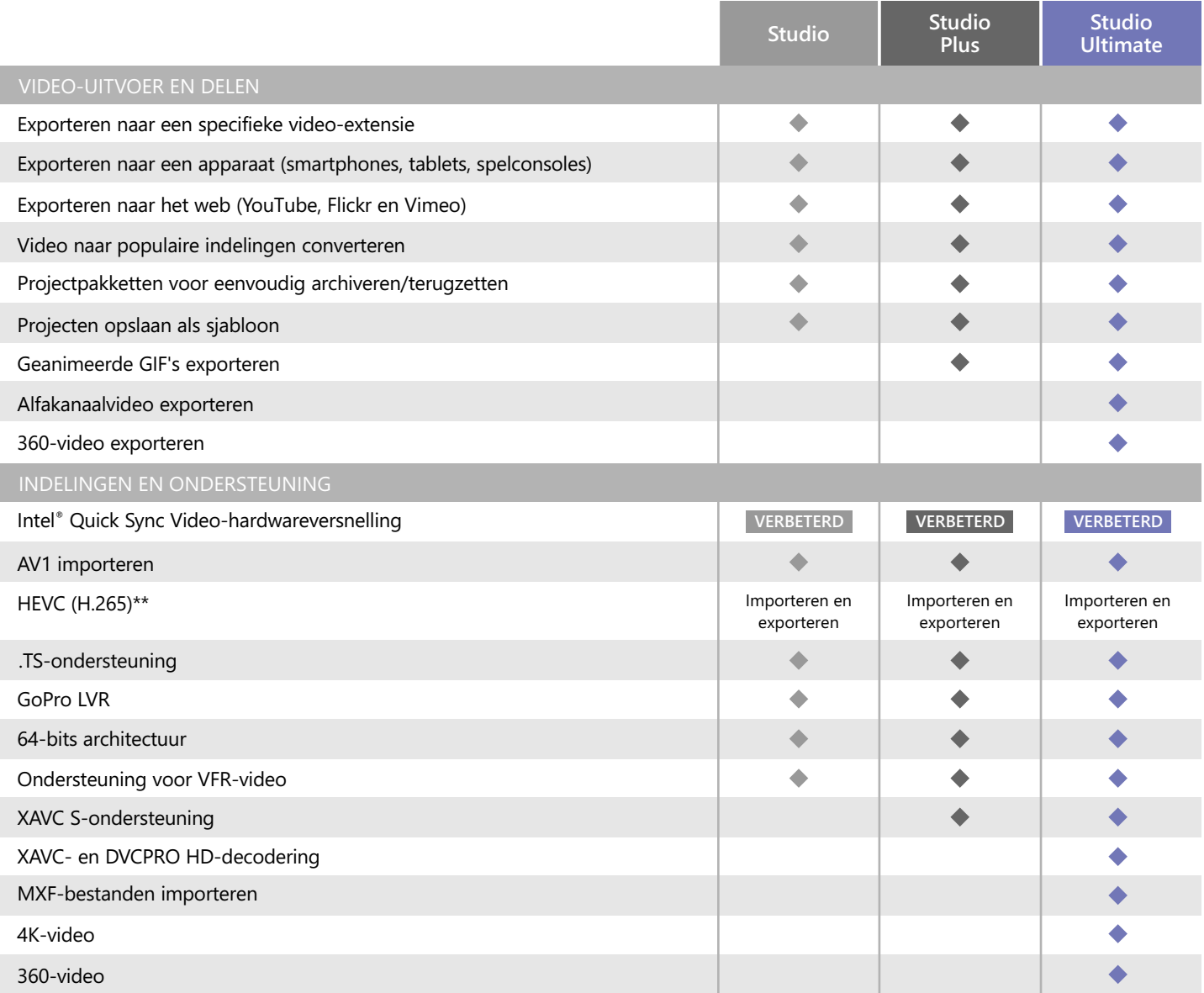

\*Blu-ray Disc-productiefuncties kunnen worden gekocht in Pinnacle Studio

\*\*Voor HEVC-ondersteuning (H.265) is tevens compatibele hardware of een compatibele grafische kaart vereist

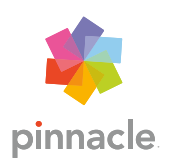

© 2020 Corel Corporation. Alle rechten voorbehouden.